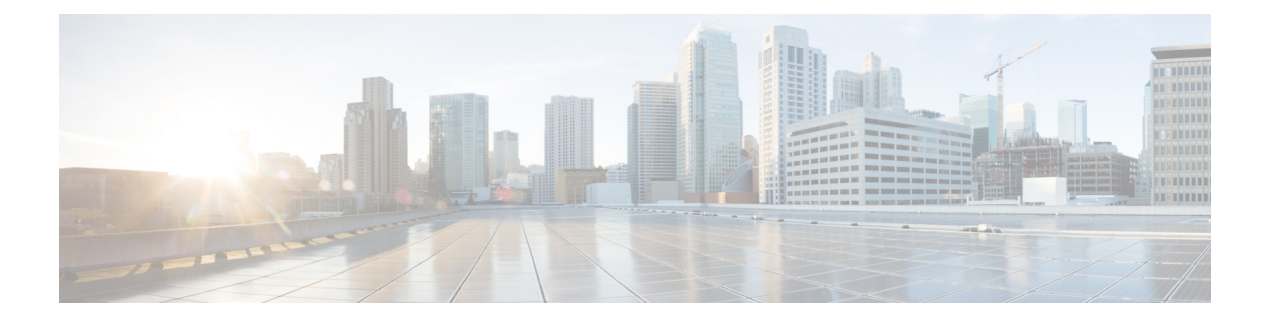

# **Operation API**

Use the Operation API to save changes to several items of the same type in a single request. The following changes are allowed in an operation:

- delete: Multiple items of the same type. Any item that supports the delete operation can be deleted using the Operation API.
- Agent update: Update multiple agents (only available to supervisors).

## **URL**

https://<server>/unifiedconfig/config/operation

## **HTTP Method**

Use HTTP POST to submit a request to the Operation API.

# **Parameters**

- operationType: Indicates if the items specified in the refURLs should be updated or deleted. Values are update/delete.
- refURLs: A collection of refURL parameters indicating which items are included in the request. See Shared [Parameters.](ucce_b_cisco-unified-contact-center-enterprise_chapter_00.pdf#unique_9)
- changeset: Includes the parameters that are changed in an update operation. See [Agent](ucce_b_cisco-unified-contact-center-enterprise_chapter_011.pdf#unique_14) API.
	- ◦skillGroupsAdded
	- ◦skillGroupsRemoved
	- ◦agentAttributesAdded
	- ◦agentAttributesRemoved

# **Example Delete Request**

```
<operation>
  <operationType>delete</operationType>
  <refURLs>
   <refURL>/unifiedconfig/config/calltype/5000</refURL>
   <refURL>/unifiedconfig/config/calltype/5001</refURL>
```

```
</refURLs>
</operation>
Example Update Request
<operation>
  <operationType>update</operationType>
  <refURLs>
    <refURL>/unifiedconfig/config/agent/5000</refURL>
    <refURL>/unifiedconfig/config/agent/5001</refURL>
  \langle/refURLs\rangle<changeSet>
    <agent>
      <skillGroupsAdded>
        <skillGroup>
          <refURL>/unifiedconfig/config/skillgroup/6000</refURL>
        </skillGroup>
      </skillGroupsAdded>
      <skillGroupsRemoved>
        <skillGroup>
          <refURL>/unifiedconfig/config/skillgroup/6001</refURL>
        </skillGroup>
      </skillGroupsAdded>
      <agentAttributesAdded>
        <agentAttribute>
          <attribute>
            <refURL>/unifiedconfig/config/attribute/5004</refURL>
          </attribute>
          <attributeValue>8</attributeValue>
        </agentAttribute>
      </agentAttributesAdded>
      <agentAttributesRemoved>
        -<br><agentAttribute>
          <attribute>
            <refURL>/unifiedconfig/config/attribute/5005</refURL>
          </attribute>
        </agentAttribute>
      </agentAttributesRemoved>
    </agent>
  </changeSet>
```
#### **Response Parameters**

</operation>

- status: Indicates the state of the operation.
	- ◦success: The operation succeeded for all items.
	- ◦partialSuccess: The operation succeeded for some items, but other items had errors.
	- ◦failure: The operation failed for all items.
- apiErrors: Errors indicate which items had errors and the cause of the error.

## **Example Success Response**

The following example shows the response when the delete operation is successful:

```
<operationsResult>
  <status>success</status>
</operationsResult>
```
### **Example Partial Success Message**

The following example shows a partial success response for a request to delete several agents:

```
<operationsResult>
    <apiErrors>
        <apiError>
            <errorDetail xmlns:xsi="http://www.w3.org/2001/XMLSchema-instance" xsi:type=
             "resourceErrorDetail">
                <refURL>agent/1</refURL>
                <apiErrors>
                    <apiError>
                        <errorMessage>The specified ID does not exist
                         in the database.</errorMessage>
                        <errorType>notFound.dbData</errorType>
                    </apiError>
                </apiErrors>
            </errorDetail>
            <errorMessage>There were one or more errors processing the following
             request: delete agent/1</errorMessage>
            <errorType>operation.resourceErrors</errorType>
        </apiError>
        <apiError>
            <errorDetail xmlns:xsi="http://www.w3.org/2001/XMLSchema-instance" xsi:type=
             "resourceErrorDetail">
                <refURL>agent/2</refURL>
                <apiErrors>
                    <apiError>
                        <errorMessage>The specified ID does not exist
                         in the database.</errorMessage>
                        <errorType>notFound.dbData</errorType>
                    </apiError>
                </apiErrors>
            </errorDetail>
            <errorMessage>There were one or more errors processing the following
             request: delete agent/2</errorMessage>
            <errorType>operation.resourceErrors</errorType>
        </apiError>
    </apiErrors>
    <status>partialSuccess</status>
</operationsResult>
```
#### **Example Failure Response**

The following example shows a failure response for a request to delete a call type that does not exist:

```
<operationsResult>
 <status>failure</status>
  <apiErrors>
    <apiError>
      <errorDetail xmlns:xsi="http://www.w3.org/2001/XMLSchema-instance" xsi:type=
       "resourceErrorDetail">
        <refURL>/unifiedconfig/config/calltype/9999</refURL>
        <apiErrors>
          <apiError>
            <errorMessage>The specified ID does not exist in the database.</errorMessage>
            <errorType>notFound.dbData</errorType>
          </apiError>
        </apiErrors>
      </errorDetail>
      <errorMessage>There were one or more errors processing the following request:
      delete /unifiedconfig/config
      /calltype/9999</errorMessage>
      <errorType>operation.resourceErrors</errorType>
    </apiError>
  </apiErrors>
</operationsResult>
```
**Operation API**

 $\overline{\phantom{a}}$ 

I